### **Pointers Introduction to Structures**

**CS 16: Solving Problems with Computers I Lecture #15** 

> Ziad Matni Dept. of Computer Science, UCSB

### Administrative

 $\bullet$  4 MORE CLASSES TO GO!  $\odot$ 

*\* 
 Due 
 date 
 changed!* 

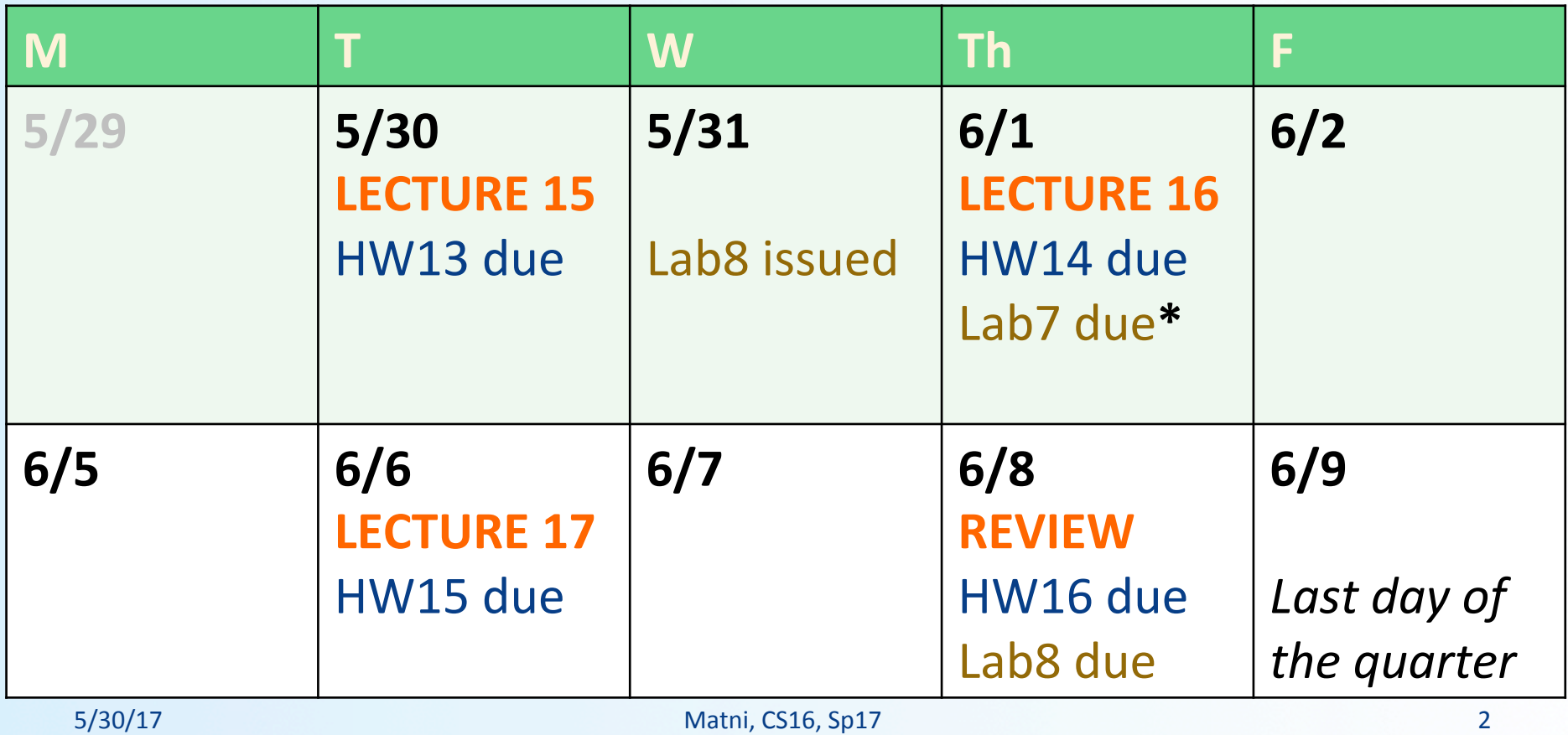

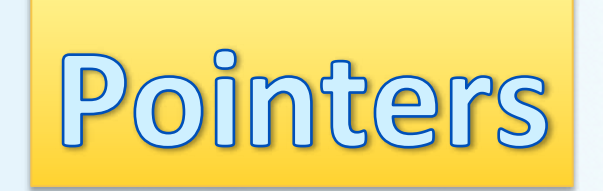

### Memory Addresses

- Consider the integer variable **num** that holds the value 42
- **num** is assigned a place in memory. In this example the *address* of that place in memory is 0x001F
	- $-$  Generally, memory addresses use *hexadecimals*
	- $-$  The "0x" at the start is just to indicate the number is a  $h$ ex $0022$
- The address of a variable can be obtained by putting the ampersand character  $(8)$  before the variable name.
	- & is called the *address-of* operator
	- Example: **num\_add = #** will result in **num\_add** to hold the value 001F (but expressed in decimal)

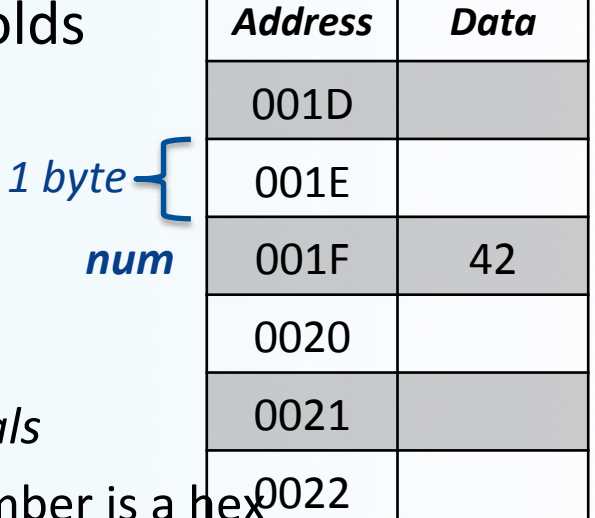

### Memory Address

### Recall:  $num = 42$  and  $num\_add = 8num = 0x001F$

- Now, let's make **bar = num** 
	- $-$  Another variable, **bar**, now is assigned the same value that's in num (42)
	- Note the difference between **bar** and **num\_add**
- The variable **bar** will be assigned an address
	- Let's say, that address is **0x3A77**
	- Keep in mind, by default, we have no control over address assignments
		- And this is just for illustrative purposes...
- The variable that stores the address of another variable (like **num\_add**) is what in C++ is called a *pointer*.

### Dereference Operator (\*)

- Pointers "point to" the variable whose address they store
- Pointers can access the variable they point to directly
- Done by preceding the pointer name with the

dereference operator (\*)

- The operator itself can be read as "value pointed to by"

 $num = 42$  and  $num\_add = 8num = 0x001F$ Recall: So, while **num**  $add = 0x001F$ , \*num  $add = 42$ 

### **Pointers**

- **A pointer is the memory address of a variable**
- Memory addresses can be used as names for variables
	- If a variable is stored in three memory locations, the address of the first can be used as a name for the variable
	- When a variable is used as a call-by-reference argument, it's the actual address in memory that is passed

### Pointers Tell Us (or the Compiler) Where To Find A Variable

• Pointers "point" to a variable by telling where the variable is located

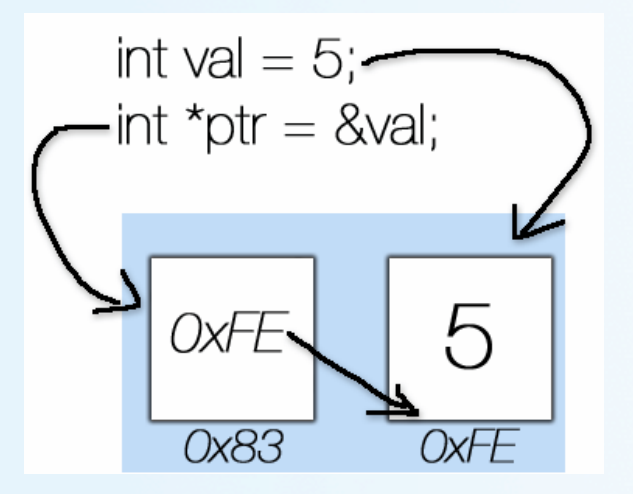

## Declaring Pointers

- Pointer variables must be declared to have a **pointer** type
- Example: To declare a pointer variable **p** that can "point" to a variable of type double:

double \*p;

• The asterisk (\*) identifies **p** as a pointer variable

## Multiple Pointer Declarations

- To declare multiple pointers in a statement, use the asterisk *before* each pointer variable
- Example:

$$
int *p1, *p2, v1, v2;
$$

p1 and p2 point to variables of type int v1 and v2 are variables of type int

### The address-of Operator

- The **&** operator can be used to determine the address of a variable which can be assigned to a pointer variable
- Example:  $p1 = 8v1;$

 p1 is now a pointer to v1 v1 can be called "the variable pointed to by p1"

Another Note on the Dereferencing Operator (\*)

- C++ uses the **\*** operator in yet another way with pointers
- The phrase "*The variable pointed to by p*" is translated into C++ as **\*p**
- **p** is said to be *dereferenced*

### A Pointer Example

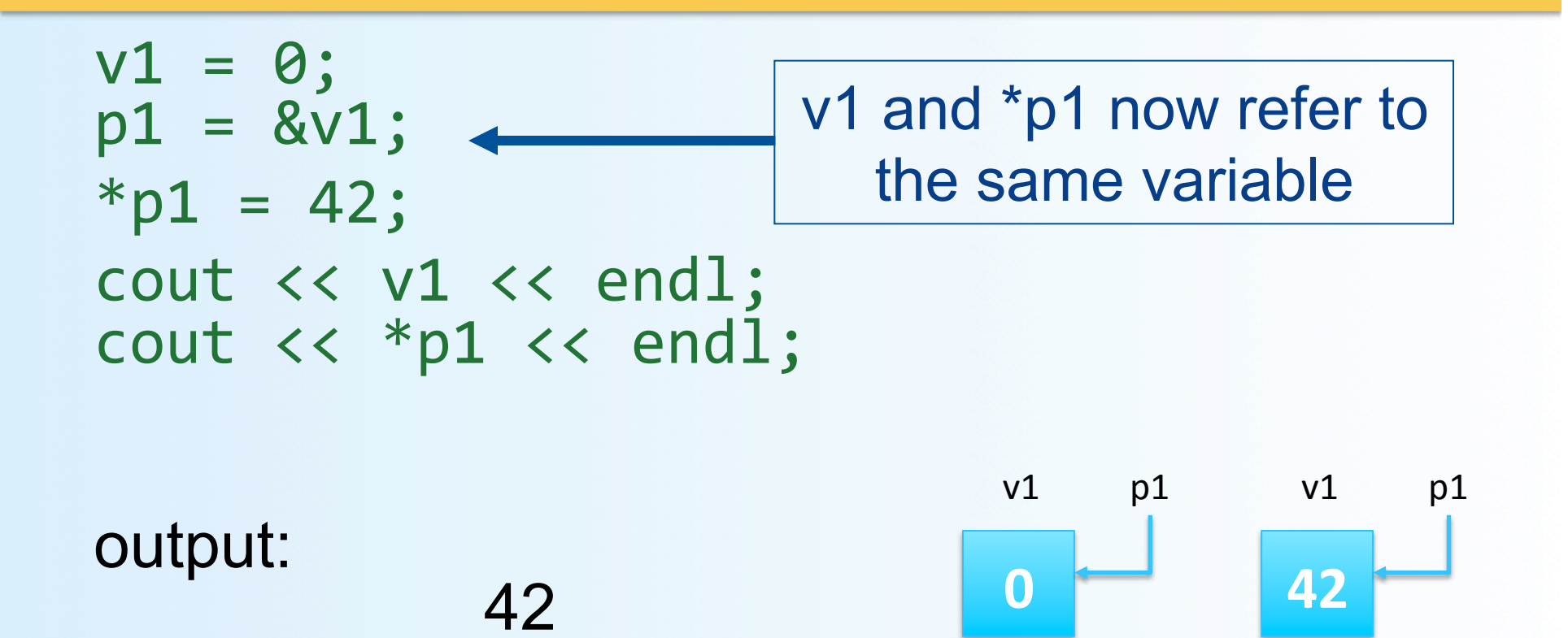

42

## Pointer Assignment

- The assignment operator **=** is used to assign the value of one pointer to another
	- Example: If p1 still points to v1 (previous slide) then the statement **p2 = p1; 42**   $v1$  p1  $p2 =$

 causes **\*p2**, **\*p1**, and **v1** all to name the same variable

## Caution! Pointer Assignments

• Some care is required making assignments to pointer variables

 $p1 = p3$ ; // changes the location that  $p1$  "points" to

\*p1 = \*p3; // changes the value at the location that // p1 "points" to

### Uses of the Assignment Operator on Pointers

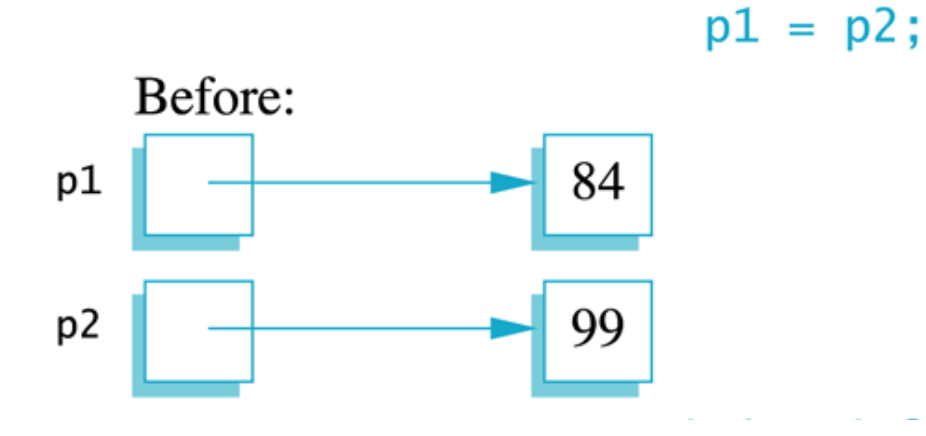

### Uses of the Assignment Operator on Pointers

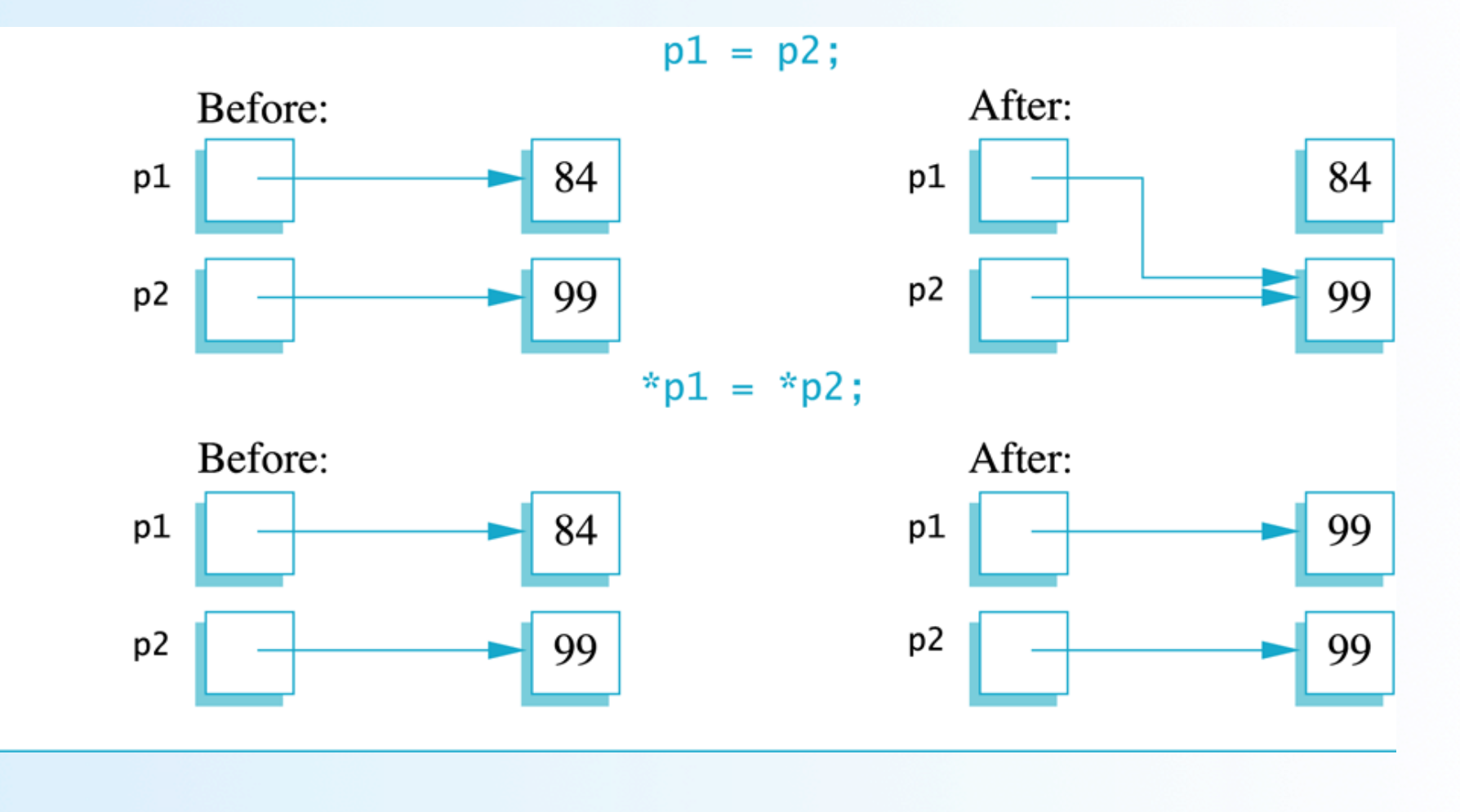

## The **new** Operator

- Using pointers, variables can be manipulated even if there is no identifier for them
- To create a pointer to a new "nameless" variable of type int:  $p1 = new int;$
- The new variable is referred to as **\*p1**
- **\*p1** can be used anyplace an integer variable can Example:

 $\text{cin}$  >>  $\text{*p1};$  $*p1 = *p1 + 7;$ 

## Dynamic Variables

- Variables created using the **new** operator are called *dynamic variables*
- *Dynamic variables* are created and destroyed while the program is running
	- We don't have to bother with naming them, just their pointers

#### **Basic Pointer Manipulations**

```
//Program to demonstrate pointers and dynamic variables.
#include <iostream>
using namespace std;
int main()
€
    int *p1, *p2;
    p1 = new int;*p1 = 42;
    p2 = p1;cout << "*p1 == " << *p1 << end];
    cout << "*p2 == " << *p2 << endl;
```
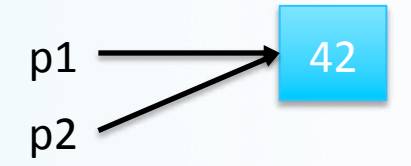

#### **Basic Pointer Manipulations**

```
//Program to demonstrate pointers and dynamic variables.
#include <iostream>
using namespace std;
int main()
€
    int *p1, *p2;
    p1 = new int;*p1 = 42;
```
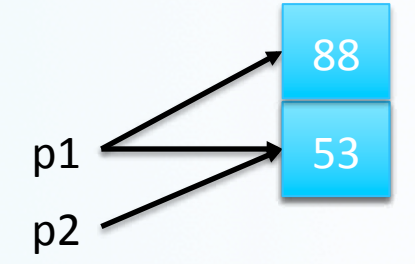

#### **Basic Pointer Manipulations**

```
//Program to demonstrate pointers and dynamic variables.
#include <iostream>
using namespace std;
int main()
ſ
    int *p1, *p2;
    p1 = new int;*p1 = 42;
    p2 = p1;
    cout << "*p1 == " << *p1 << end];
    cout << "*p2 == " << *p2 << end];
    *p2 = 53;
    cout << "*p1 == " << *p1 << endl;
    cout << "*p2 == " << *p2 << end];
    p1 = new int;*p1 = 88;
    cout << "*p1 == " << *p1 << end];
    cout << "*p2 == " << *p2 << end];
    cout \ll "Hope you got the point of this example!\n";
    return 0;
}
```
#### **Sample Dialogue**

 $*$ p1 == 42  $*p2 == 42$ \*p1 ==  $53$ \*p2 == 53 \*p1 ==  $88$  $*p2 == 53$ Hope you got the point of this example!

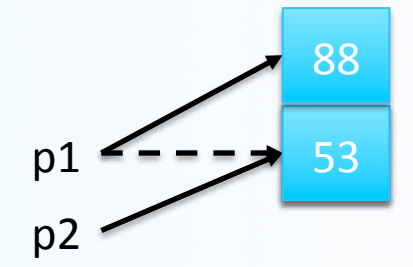

## Basic Memory Management

- An area of memory called the **freestore** or the **heap** is reserved for dynamic variables
	- New dynamic variables use memory in the freestore
	- If all of the **freestore** is used, calls to **new** will fail
		- So you need to manage your unused dynamic variables...
- Unneeded memory can be recycled
	- When variables are no longer needed, they can be deleted and the memory they used is returned to the **freestore**

## The **delete** Operator

- When dynamic variables are no longer needed, **delete** them to return memory to the **freestore**
- Example:

### **delete p;**

• The value of p is now undefined and the memory used by the variable that **p** pointed to is back in the **freestore**

# Dangling Pointers

- Using **delete** on a pointer variable destroys the dynamic variable pointed to
- If another pointer variable was pointing to the dynamic variable, that variable is also now undefined
- Undefined pointer variables are called *dangling pointers* 
	- Dereferencing a dangling pointer (\*p) is usually disastrous

## Automatic Variables

- As you know: variables declared in a function are created by C++ and then destroyed when the function ends
	- These are called *automatic variables* because their creation and destruction is controlled automatically
- However, the programmer must *manually* control creation and destruction of **pointer** variables with operators **new** and **delete**

# Type Definitions

- A name can be assigned to a type definition, then used to declare variables
- The keyword **typedef** is used to define new type names
- Syntax:

**typedef** *Known\_Type\_Definition* 

 New\_Type\_Name;

where, *Known\_Type\_Definition* can be any type

### Defining Pointer Types

- To help avoid mistakes using pointers, define a pointer type name
- Example: typedef int\* IntPtr;

Defines a new *type*, **IntPtr**, for pointer variables containing pointers to **int** variables

IntPtr p;

is now equivalent to saying: int  $*p$ ;

### Multiple Declarations Again

- Using our new pointer type defined as typedef int\* IntPtr;
- Prevents error in pointer declaration:
- For example, if you want to declare 2 pointers, instead of this: int \*p1, p2; // Careful! Only P1 is a pointer variable!

do this:

```
IntPtr p1, p2;
// p1 and p2 are both pointer variables
```
### Pointer Reference Parameters

- A second advantage in using **typedef** to define a pointer type is seen in parameter lists
- Example:

void sample\_function(IntPtr& pointer\_var);

is less confusing than

void sample\_function(int\*& pointer\_var);

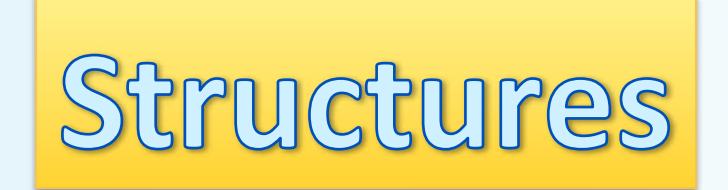

## What Is a Class?

- A *class* is a data type whose variables are *objects*
- Some pre-defined data types you have used are:
	- int
	- char
- Some pre-defined classes you have used are:
	- **ifstream**
	- **string**
- You can define your own classes as well

### Class Definitions

- To define a "class", we need to...
	- Describe the kinds of values the variable can hold
		- Numbers? Characters? Both? Others?
	- Describe the member functions
		- What can we do with these values?
- We will start by defining *structures* as a first step toward defining classes

### **Structures**

- A structure can be viewed as an **object**
- Let's say it does not contain any member functions (for now…)
- It does contain multiple values of possibly different types
- We'll call these **member variables**

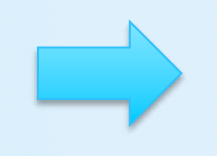

### **Structures**

- These multiple values are logically related to one another and come together as a single item
	- Examples: A bank Certificate of Deposit (CD) which has the following values:
		- **a balance an interest rate a term (how many months to maturity) What kind of** values should these be?!
	- A student record which has the following values:

 **the student's ID number the student's last name the student's first name the student's GPA** 

**What kind of values should** these be?!

## The CD Structure Example: **Definition**

• The Certificate of Deposit structure can be defined as

```
struct CDAccount
\{double balance;
     double interest rate;
     int term;
```
**Remember this semicolon!** 

- Keyword **struct** begins a structure definition
- **CDAccount** is the structure *tag* this is the structure's **type**
- Member names are *identifiers* declared in the braces

 $\}$ 

## Using the Structure

- Structure **definition** should be placed outside any function definition
	- This makes the structure type available to all code that follows the structure definition
- To declare two variables of type **CDAccount**:

CDAccount my account, your account;

– my\_account and your\_account contain distinct member variables balance, interest rate, and term

## The Structure Value

- **Structure Value** consists of all the values of the member variables
- The value of an object of type **CDAccount** consists of the values of the member variables

 balance 
 interest rate 

 term 

# Specifying Member Variables

- Member variables are specific to the structure variable in which they are declared
- Syntax to specify a member variable (note the '**.**') *Structure\_Variable\_Name . Member\_Variable\_Name*
	- Given the declaration: CDAccount my\_account, your\_account;
	- Use the **dot operator** to specify a member variable my\_account.balance my account.interest rate my\_account.term

//Program to demonstrate the CDAccount structure type. #include <iostream> using namespace std; //Structure for a bank certificate of deposit:

```
before main()
struct CDAccount
   double balance:
   double interest rate;
   int term;//months until maturity
\mathcal{H}void get_data(CDAccount& the_account);
//Postcondition: the account.balar
                                  int main()
//have been given values that the
                                      CDAccount account;
Note the declaration
                                      get_data(account);
    of CDAccount
                                      double rate_fraction, interest;
                                      rate fraction = account.interset_rate/100.0;
Note the calculations
                                      interest = account.balance*rate_friends* (account-term/12.0);account.balance = account.balance + interest;done with the
 structure's member
                                      cout.setf(ios::fixed);
                                      cout.setf(ios::showpoint);
       variables
                                      cout.precision(2);
                                      cout << "When your CD matures in "
                                           << account.term << " months,\n"
                                           << "it will have a balance of $"
                                           << account.balance << endl;
```
**Note the struct** 

definition is placed

 $5/30/17$  return 0;

```
//Uses iostream:
void get data (CDAccount& the account)
ſ
    cout << "Enter account balance: $":
    cin >> the account.balance;
    cout << "Enter account interest rate: ":
    cin >> the account.interest rate:
    cout \lt\lt "Enter the number of months until maturity\n"
         << "(must be 12 or fewer months): ";
    cin >> the account.term:
ł
```
### **Sample Dialogue**

Enter account balance: \$100.00 Enter account interest rate: 10.0 Enter the number of months until maturity (must be 12 or fewer months): 6 When your CD matures in 6 months, it will have a balance of \$105.00

**Note the use of** 

**the structure's** 

member variables

with an input

stream

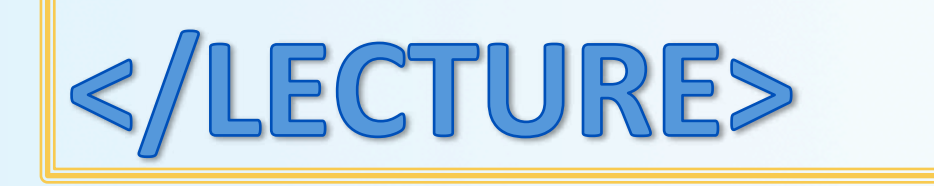